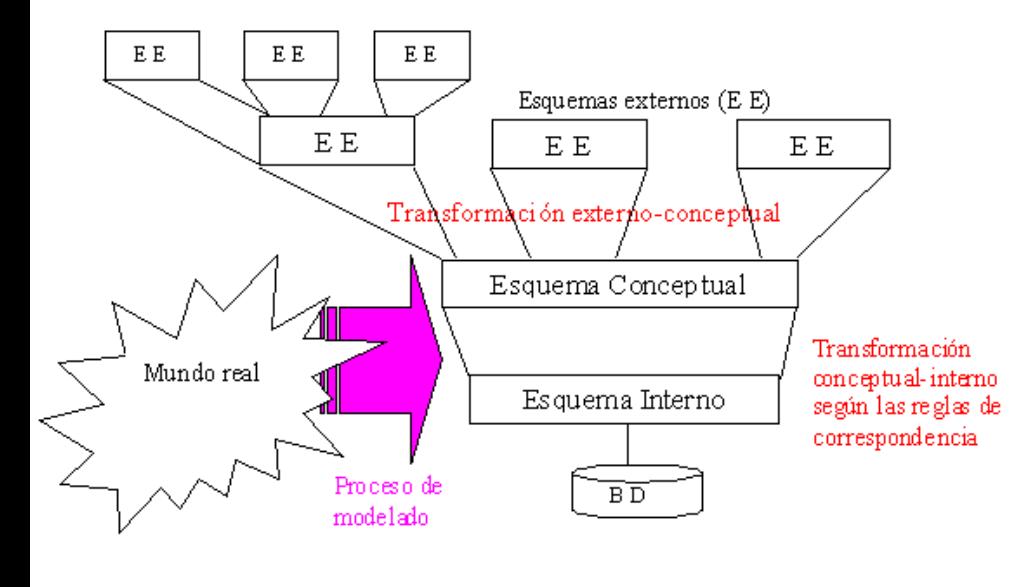

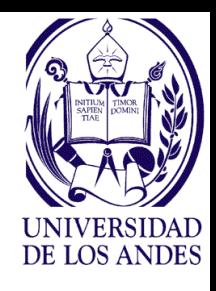

### **Universidad de Los Andes Escuela de Ingeniería de Sistemas Departamento de Computación**

 $\Omega$ 

de dato

Unidad 1

 $Q_0$ 

 $\widehat{\mathcal{R}}$ 

**Tema 3. Metodología de diseño de bases de datos**

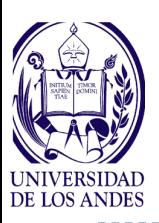

## **Tema 3: Metodología de Diseño de Bases de Datos**

## **Contenidos:**

- Enfoques de diseño y desarrollo de un sistema de base de datos
- $\blacktriangleright$  Introducción al lenguaje PHP y su uso en la implementación de sistemas de bases de datos

## **Objetivo:**

 Desarrollar habilidades en la utilización de una metodología de diseño de sistemas de bases de datos

## **Actividades:**

- **Leer: Elmasri y Navathe,** cap. 12 y 26
- Realizar el ejercicio 1

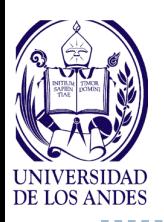

## **Ciclo de vida de un Sistema de Base de Datos**

- **1. Definición del sistema: Alcance, usuarios y aplicaciones**
- **2. Diseño de la BD: lógico y físico**
- **3. Implantación:Esquemas conceptual, externo e interno, creación de la base de datos e implementación de las aplicaciones**
- **4. Carga o conversión de los datos**
- **5. Conversión de aplicaciones existentes**
- **6. Prueba y validación**
- **7. Operación**
- **8. Supervisión y mantenimiento: puede haber crecimiento y expansión de contenido (datos + aplicaciones). Modificaciones y/o reorganizaciones**

Tomado de Elmasri y Navathe, 2000

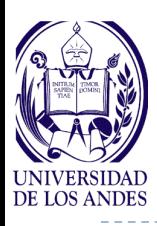

## **Metodología de desarrollo**

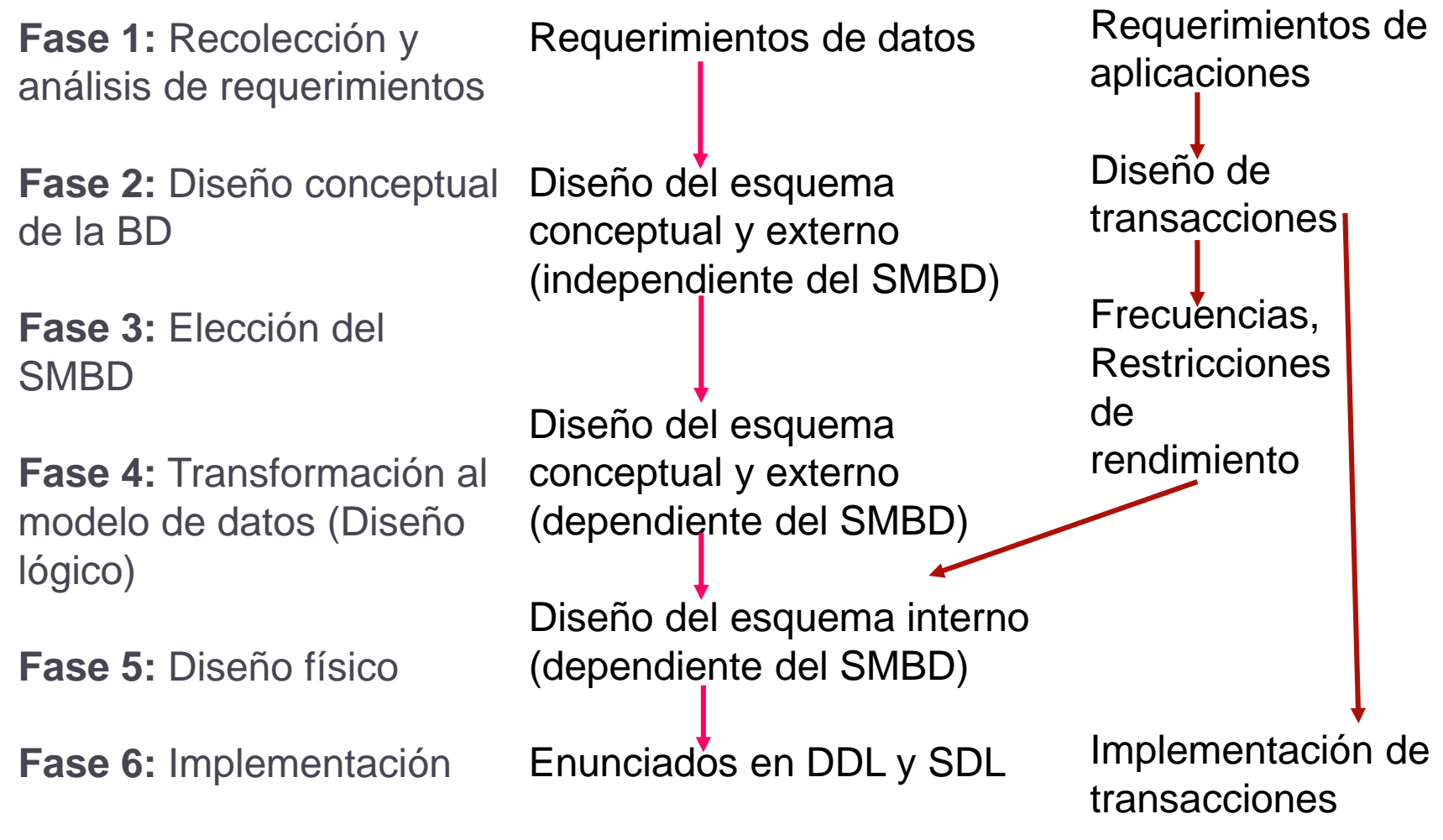

Tomado de Elmasri y Navathe, 2000

4 EISULA. Dpto. De Computación. Isabel Besembel C. Base de Datos. Sem. B-15 2015

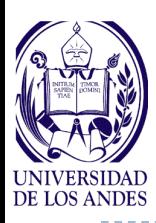

## **Fase 1: Recolección y análisis de requerimientos**

- Proceso donde se identifican y analizan los usos propuestos
- **Actividades:** 
	- Se identifican las principales áreas de aplicación y grupos de usuarios que utilizarán la BD
	- Se estudian y analizan los documentos existentes (manuales de políticas, los diagramas de organización e informes) para revisar sus implicaciones sobre el proceso de recolección de información
	- Se estudia el entorno de operación actual: análisis de los tipos de transacciones y sus frecuencias, y del flujo de información dentro del sistema
	- Se recolecta información dada por posibles usuarios del sistema se clasifican por prioridades y se indican sus intervenciones dentro de las diferentes aplicaciones

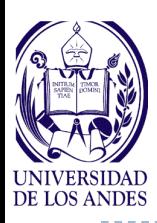

## **Fase 2: Diseño conceptual de la base de datos**

- Revisión de los requerimientos o requisitos del SBD
- ▶ Modelo semántico de datos
- Enfoque centralizado o integración de vistas
- Estrategias de diseño:
	- Descendente
	- **Ascendente**
	- **Mixto**
- **Diseño de transacciones**

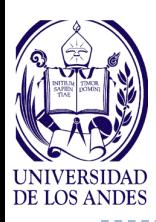

## **Metodología de desarrollo**

## **Fase 3: Elección del SMBD**

- **Factores técnicos**
- **Factores organizacionales**
- **Factores económicos**
- ▶ Características:
	- Editores de textos y examinadores
	- Generadores de informes y utilerías para listados
	- Software de comunicación
	- Características de introducción y exhibición de datos (formas, pantallas y menúes)
	- Herramientas de diseño gráfico
	- Marcos de trabajo (*frameworks*)

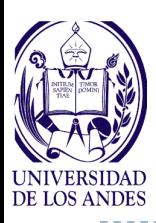

## **Fase 4: Transformación al modelo de datos (diseño lógico de la base de datos)**

- Consiste en crear un esquema conceptual y esquemas externos en el modelo de datos del SGBD elegido
- ▶ Etapas:
	- **Transformación independiente del sistema**:
		- Características o casos especiales que se aplican a la forma de cómo el SGBD implementa el modelo de datos
	- **Adaptación de los esquemas a un SGBD específico**:
		- $\Box$  Los diferentes SGBD implementan un modelo de datos con características y restricciones de modelado específico

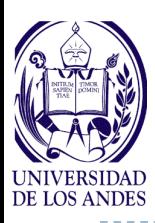

## **Fase 5: Diseño físico de la base de datos**

- **Proceso de elegir estructuras de almacenamiento y** caminos de acceso para tener un buen rendimiento con las diversas aplicaciones de la BD
- Criterios para guiar la elección del diseño físico:
	- **1. Tiempo de respuesta**: Tiempo que transcurre entre la introducción de una transacción de base de datos para ser ejecutada y la obtención de una respuesta
	- **2. Aprovechamiento del espacio**: Cantidad de espacio de almacenamiento que ocupan los archivos de la base de datos y sus estructuras de acceso
	- **3. Productividad de las transacciones**: Número promedio de transacciones que el sistema de BD pueda procesar por minuto

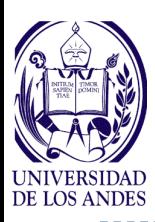

## **Fase 6: Implementación del sistema de base de datos**

- Se compilan los enunciados escritos en el LDD (lenguaje de definición de los datos) y en el LDA (lenguaje de definición de almacenamiento) del SGBD seleccionado, y con ellos se crean los esquemas de la base de datos y sus archivos (vacíos), para luego cargarla
- **Programadores implementan las transacciones de la base** de datos

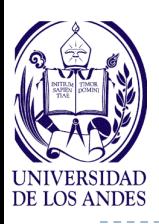

## **Método de Desarrollo de un Sistema de Base de Datos - WatchBD**

- **Modelo de producto:**
	- descripción de las características del SBD
- **Modelo del proceso:**
	- descripción del conjunto de actividades a seguir por el desarrollador para producir el SBD
- **Basado en el Método WATCH (J. Montilva y J. Barrios, 2004) y en la metodología de desarrollo de BD (Elmasri y Navathe, 2000)**

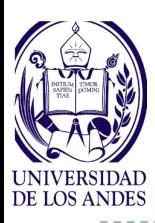

## **Modelo de producto:**

- **Tipo de aplicaciones que soportan los procesos de** negocio mediante una interfaz y una arquitectura del SBD en dos o más capas
- Capa de presentación:
	- Interfaz U/S en el cliente y en el servidor web
- ▶ Capa de lógica de negocio:
	- procesos y entidades de negocio
- ▶ Capa de datos:
	- administración de los datos del SBD

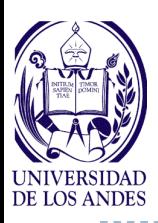

## **Modelo de procesos según los procesos:**

- **Gerenciales:** describen las actividades que la gerencia del proyecto debe realizar:
	- ▶ Planificar, organizar, dirigir, manejar el grupo de desarrollo y controlar el desarrollo del SBD
	- Asegurar la calidad del SBD
- **Técnicos:** describen lo que debe hacerse para producir el SBD
	- ▶ Fases
	- ▶ Pasos
	- Actividades

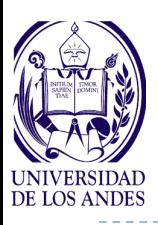

### **Procesos Gerenciales:**

 factor crítico de éxito en el desarrollo del SBD realizadas por el líder del proyecto

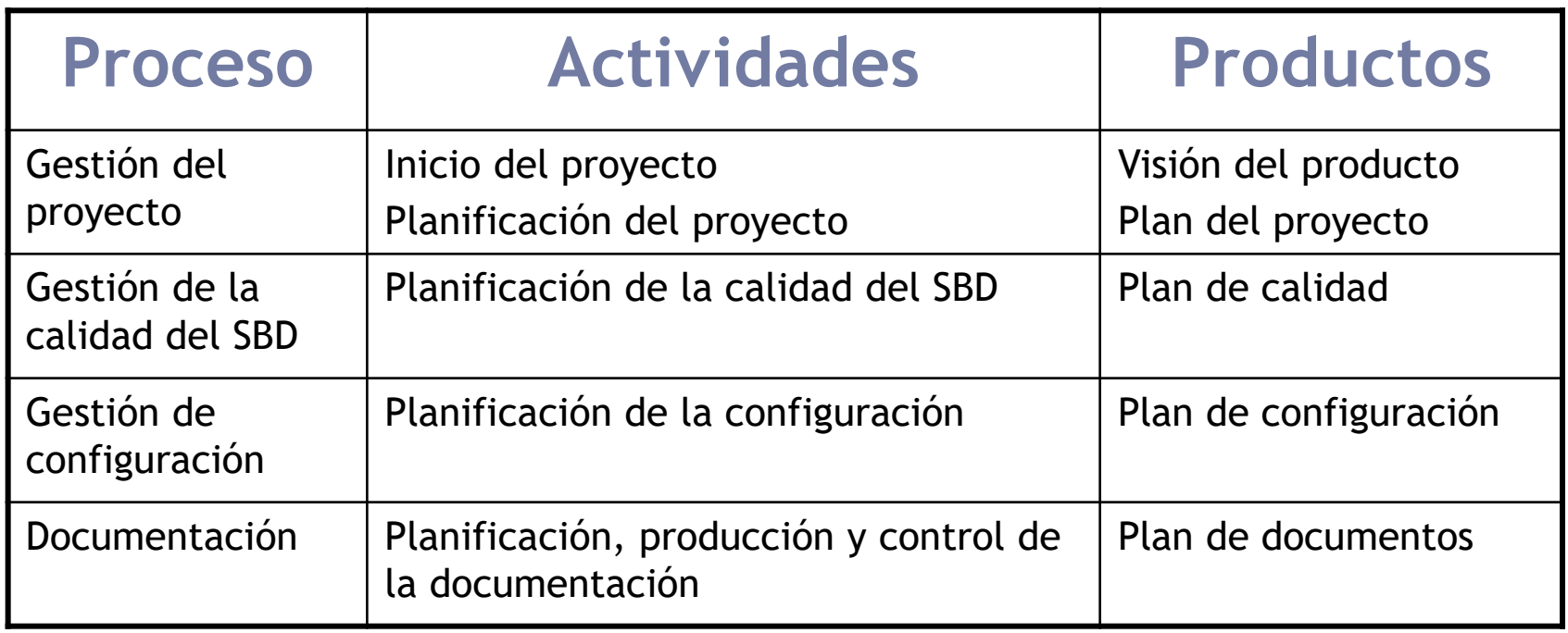

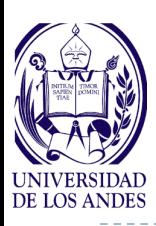

## **Procesos Gerenciales a ser desarrollado por el estudiante:**

- ▶ Iniciar el proyecto
- **Planificar el proyecto: según las fases de los procesos** técnicos

## **Procesos Gerenciales definidos por el profesor:**

- Planificar la calidad del SBD: definición y verificación de las características de calidad
- ▶ Planificar la configuración del SBD: según la fase
- Planificar la documentación del proyecto: según los productos obtenidos en las fases de los procesos técnicos

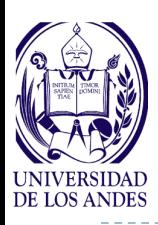

- **Procesos técnicos o fases de desarrollo del SBD a ser desarrollado por el estudiante:** 
	- Modelado del negocio
	- Ingeniería de requisitos: recolección y análisis de requisitos
	- Diseño arquitectónico: definición de subsistemas y arquitectura
	- Diseño del SBD: diseño conceptual de la BD, elección del SMBD, transformación al esquema en el SMBD y diseño físico de la BD
	- Implementación del SBD: creación de la BD y codificación del SBD
	- **Pruebas del SBD: diseño y ejecución de las pruebas** funcionales, no funcionales y de aceptación del SBD
	- Entrega del SBD: redacción e impresión del informe final y presentación del SBD

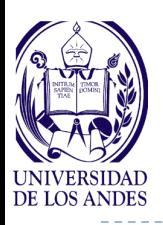

### **Procesos técnicos: Fase 1. Modelado del negocio**

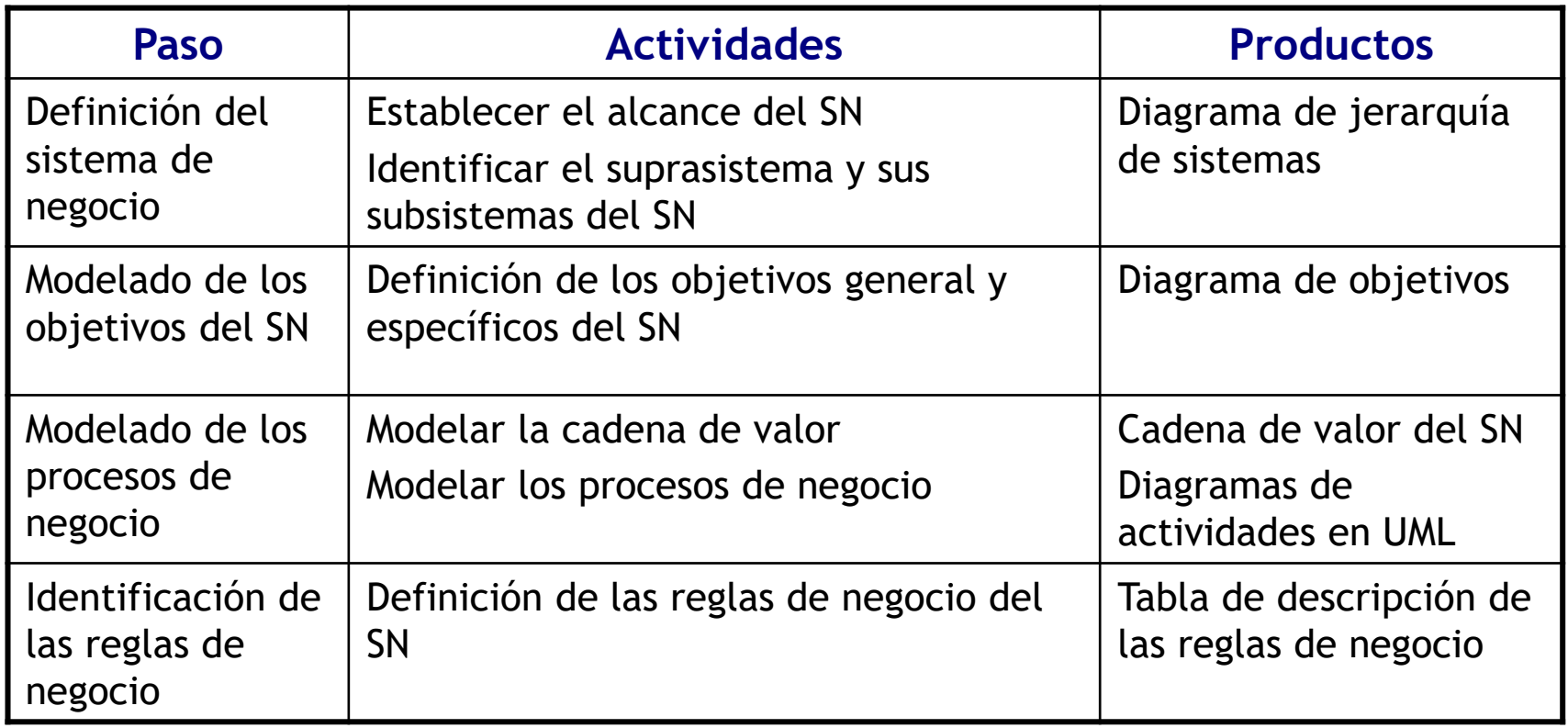

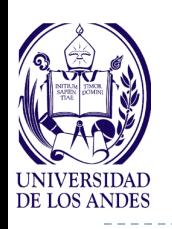

<<proceso>> 2 Gestión de <<proceso>>
1<br>
Gestión de <br>
s de los laboratorios<br>
Indicadores y estadísticas Gestión de Análisis de los laboratorios

#### *Objetivos específicos (ejemplo)*

- **Evitar el desabastecimiento de material necesario en los análisis**
- **Suministrar información oportuna a los clientes sobre el estado actual de los análisis solicitados**
- **Planificar la asignación del personal de los laboratorios**
- **Cuantificar en términos económicos la producción del laboratorio y mantener indicadores de gestión**
- **Velar por que los equipos se mantengan en sus condiciones óptimas.**

# **Ejemplos**

#### **Reglas (ejemplo)**

- **Sólo se registran los clientes que no son personal de la empresa (externos y terceros)**
- **Cada vez que se utiliza un equipo/instrumento susceptible de calibración, se incrementará el contador de uso del mismo**
- **Todo material consumible utilizado en los ensayos realizados debe ser descontado del inventario de materiales**

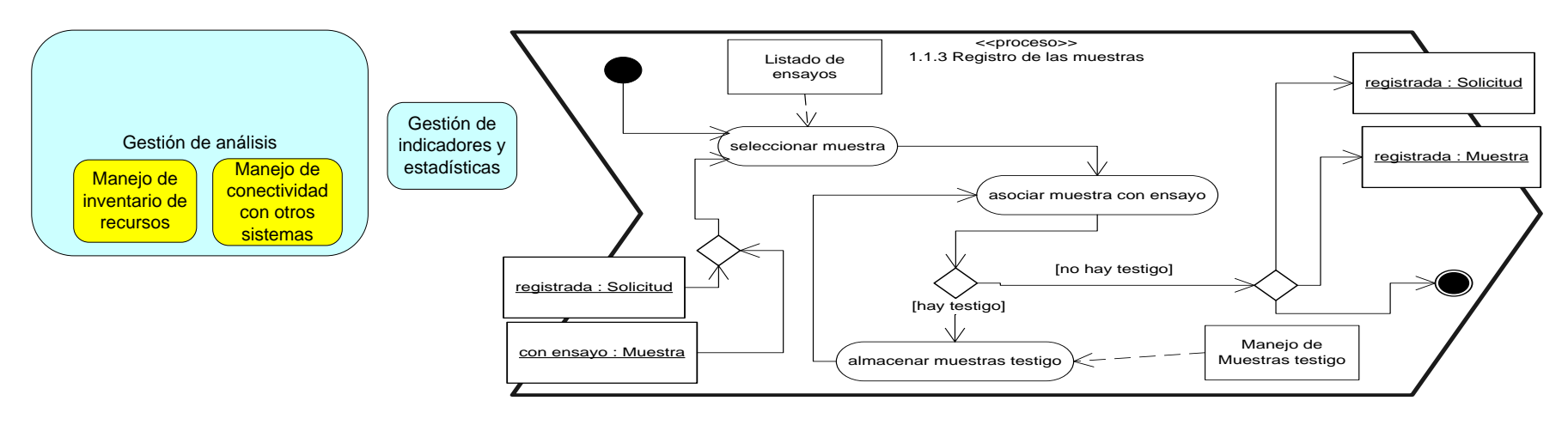

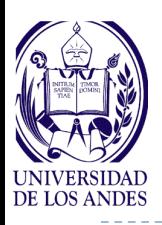

### **Procesos técnicos: Fase 1. Modelado del negocio**

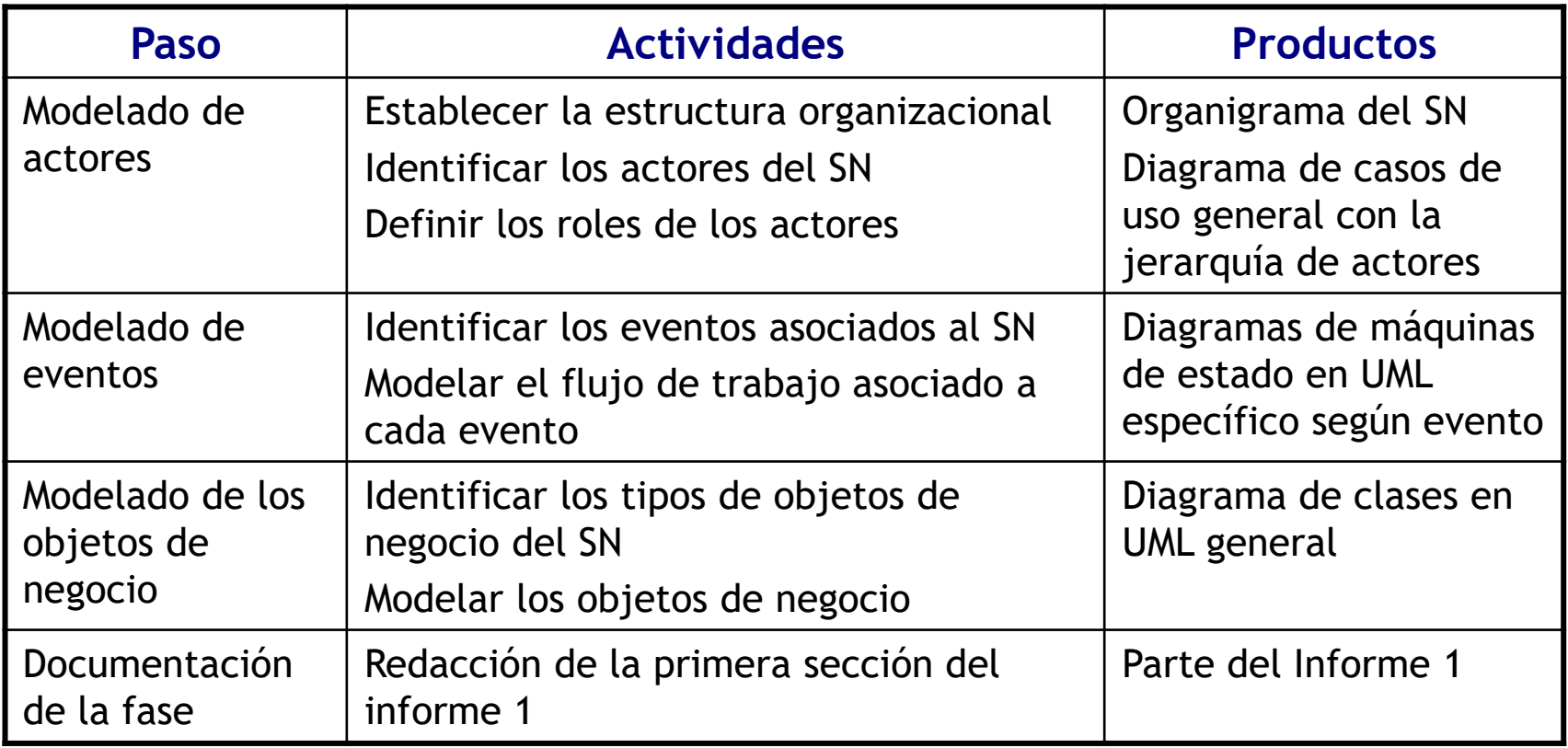

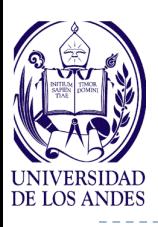

#### **Eventos (ejemplo)**

- **E1: Llegada del cliente con preregistro**
- **E2: Llegada del cliente sin preregistro**

#### **E3: Llegada de prueba en el listado**

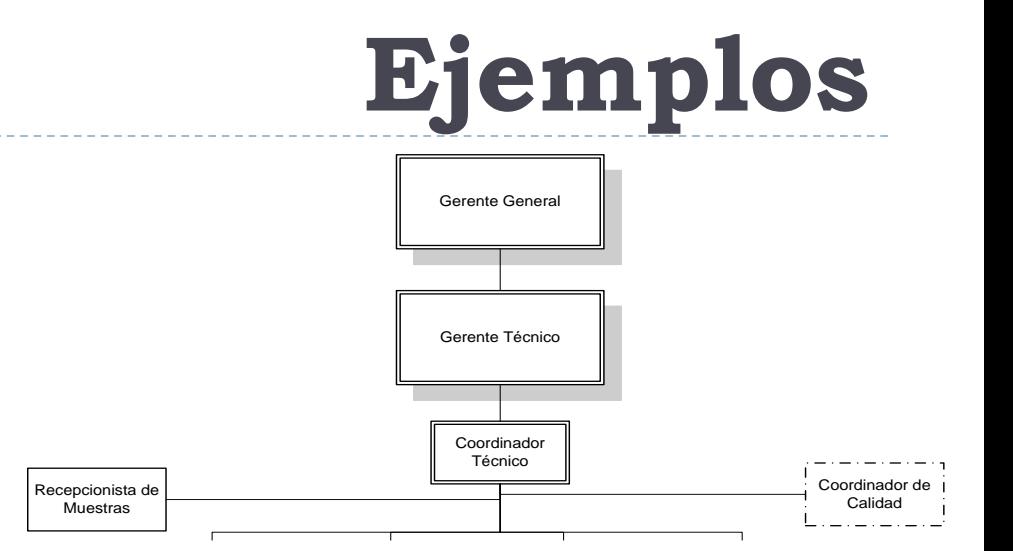

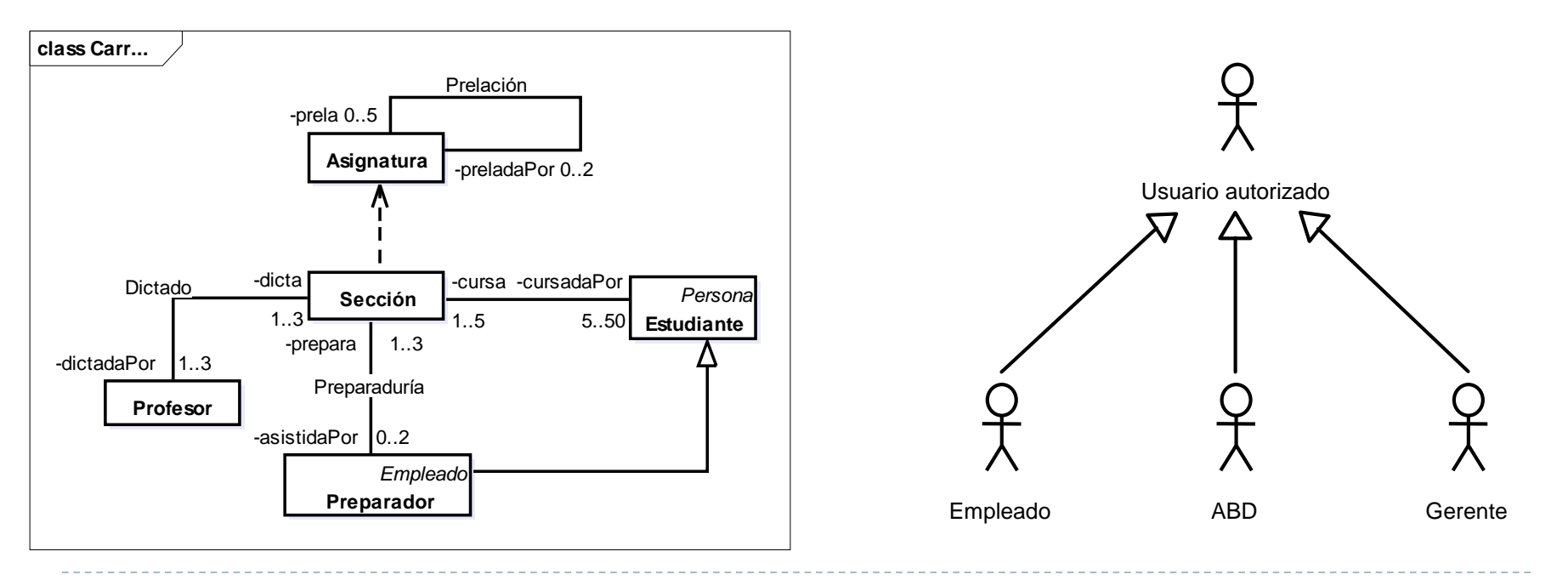

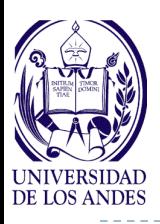

### **Procesos técnicos: Fase 2. Ingeniería de requisitos**

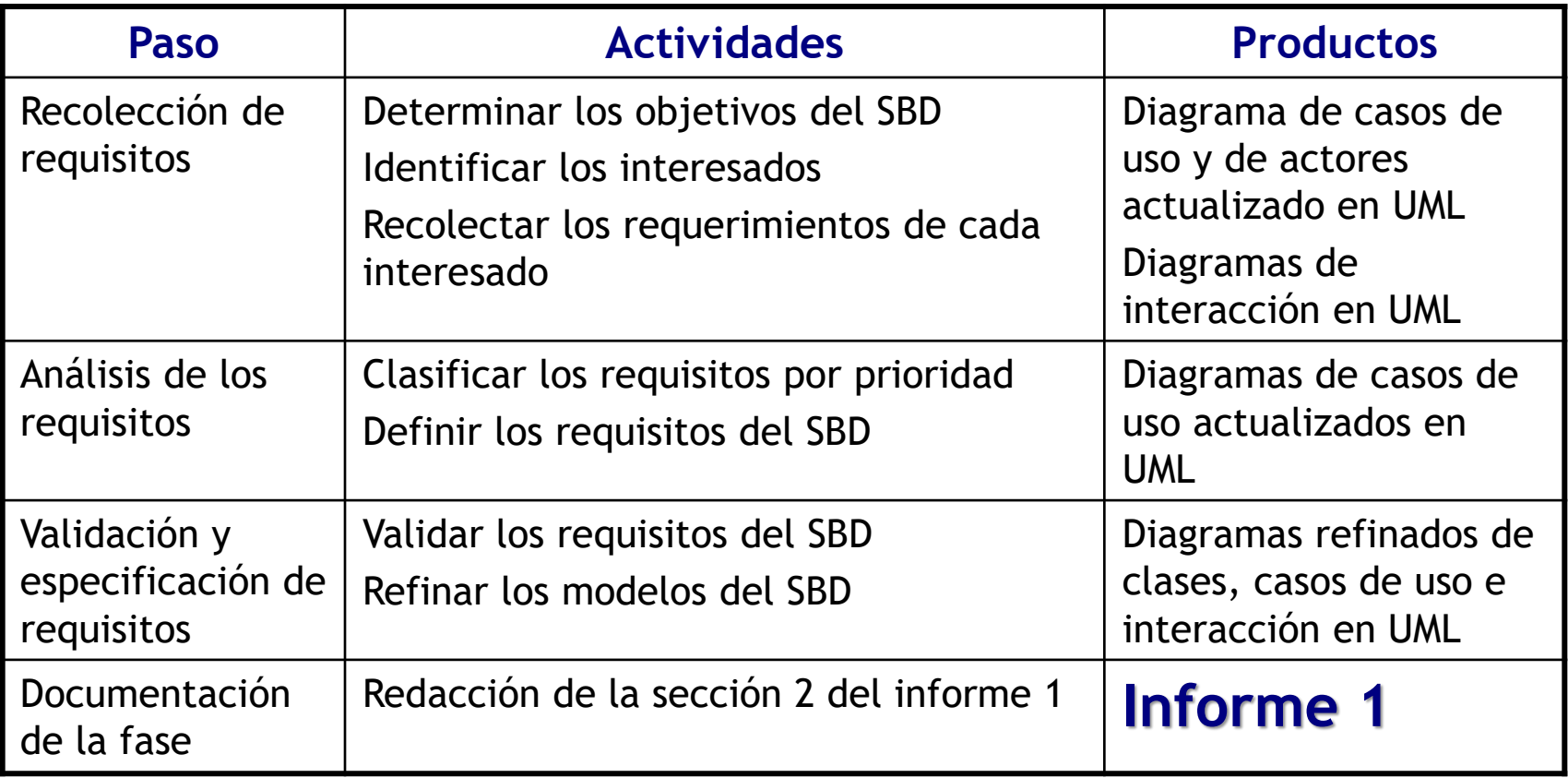

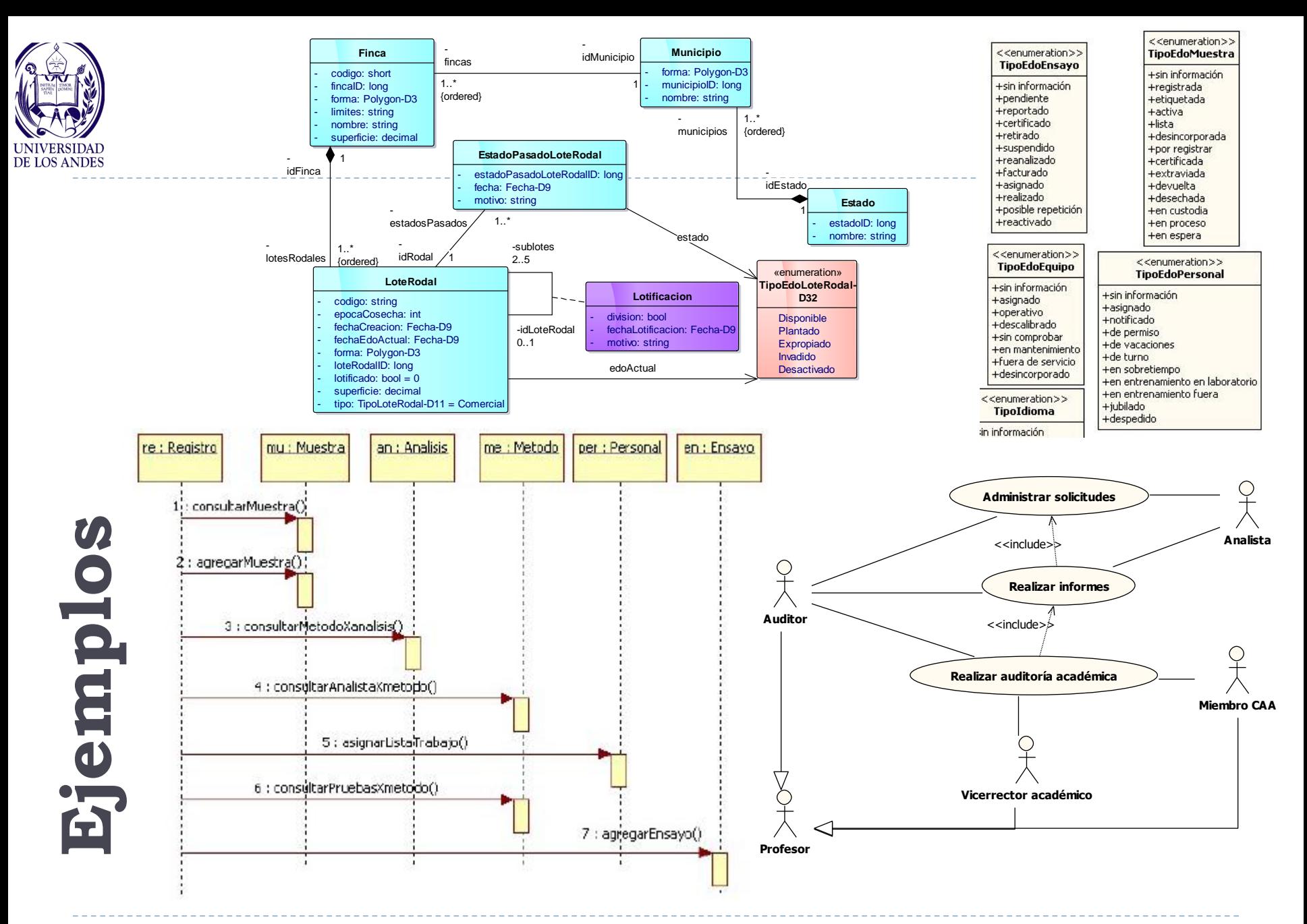

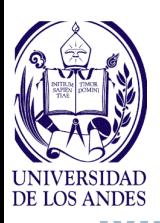

### **Procesos técnicos: Fase 3. Diseño arquitectónico**

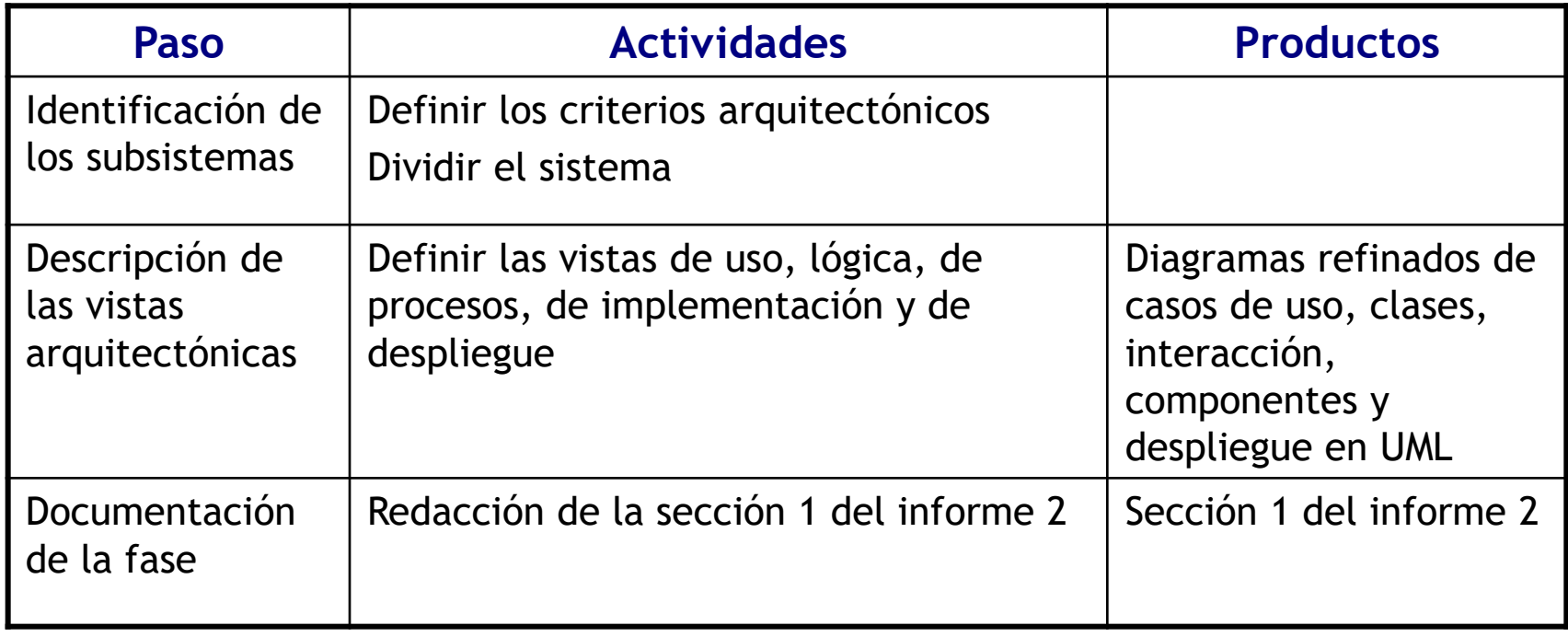

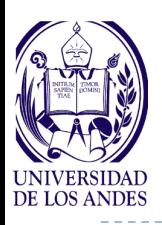

## **Procesos técnicos: Fase 4. Diseño del SBD**

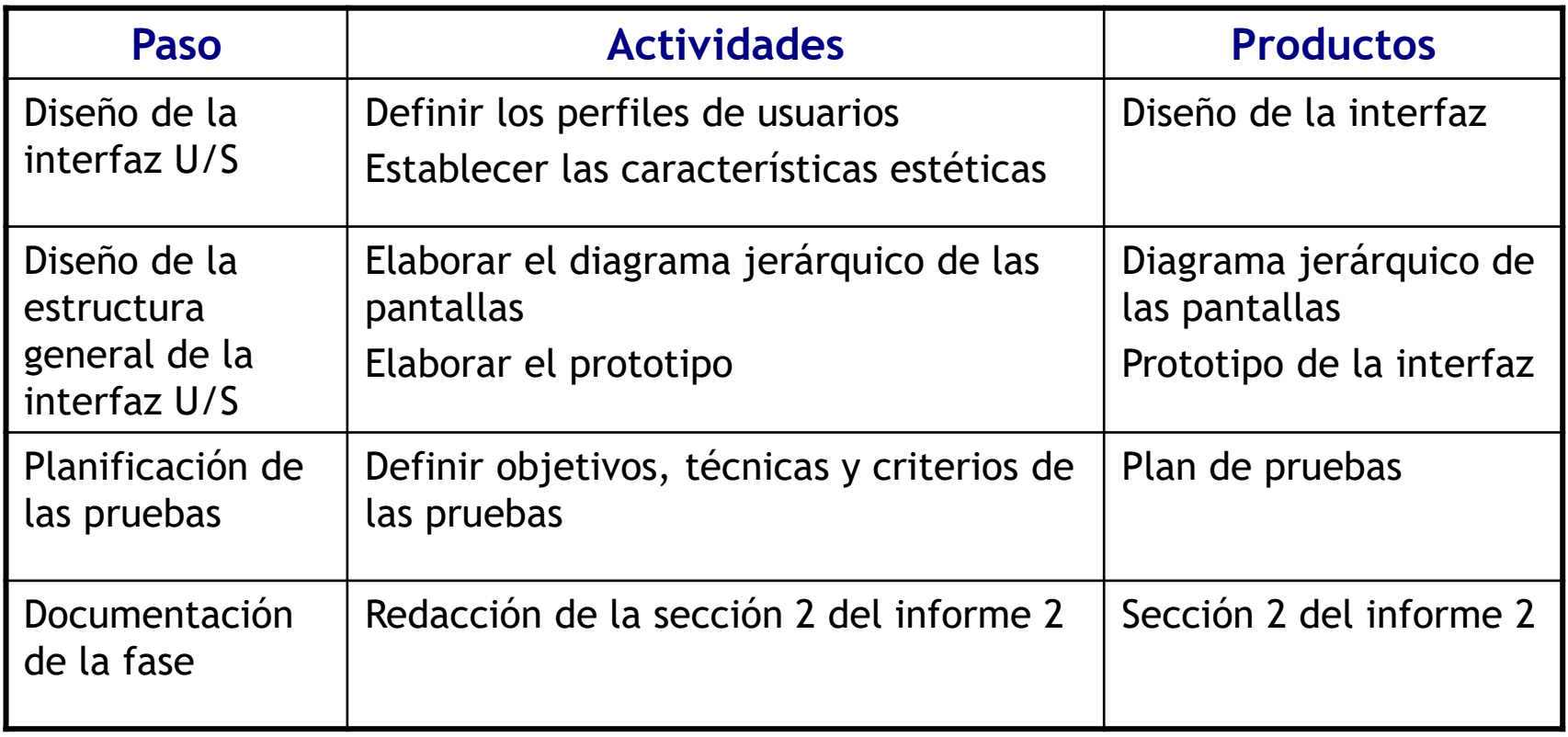

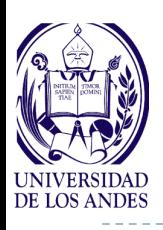

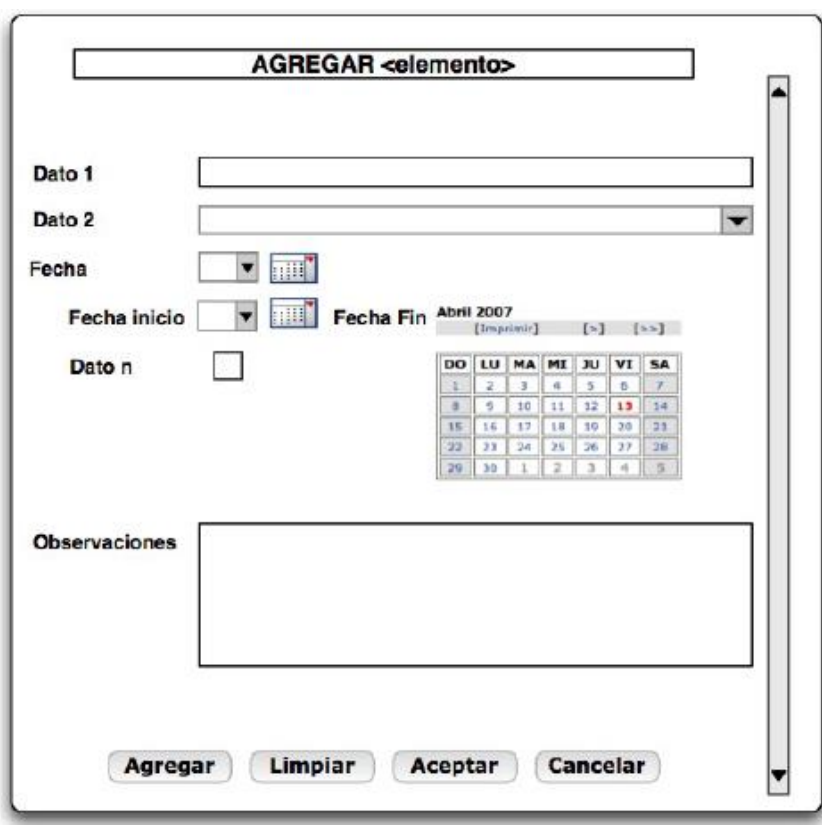

#### Resumen de los dominios

- > D1=EnteroLargo+: Entero largo solo positivo (unsigned long int del C++)
- > D2=Date: Fecha
- $\triangleright$  D3=Cadena(8) dígitos y letras mayúsculas: Cadenas de caracteres de longitud 8 donde solo se aceptan letras mayúsculas del alfabeto ASCII y números

 $({0..9} \cup {A..Z})$ 

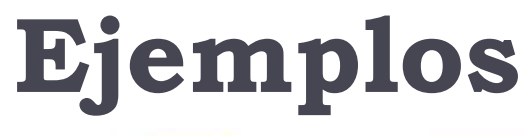

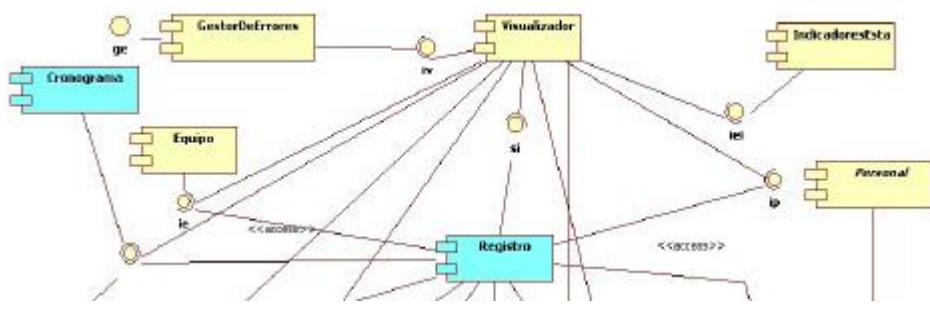

#### Esquema de la base de datos relacional para LIMS

Convenciones:

- 1. en negritas y primera letra en mayúscula los nombres de las tablas
- 2. subrayadas las claves primarias (primary keys), ello implica que las tablas se crean con un índice de acceso agrupado (cluster index) por esa clave primaria
- 3. en itálicas las claves foráneas (foreign keys)
- 4. en negritas las claves primarias de la aplicación LIMS para acelerar búsquedas, se montarán índices secundarios por ellas
- 5. se sugiere crear índices de acceso no agrupados o secundarios por las claves foráneas y por las claves de búsqueda del LIMS
- 6. las tablas ClienteContacto y Personal heredan de Persona asimismo Laboratorio y Planta heredan de UnidadNegocio

Adscripcion(idUN, idPersona, fechaInicio)

Asociación

Analisis(idAnalisis, codAna. nombreAna, duracionEstimada, unidadDuracion, cantMinEstMuestra, unidadCantMuestra, costoAna, unidadCosto, acreditado, fechaAcreditacion, fechaIncorporacion, fechaDesincorporacion, descAna, idPlantilla, idAnaPrecedeA)

#### Tabla de dominios

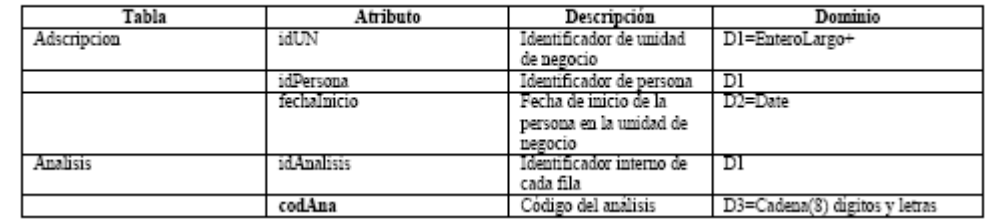

25 EISULA. Dpto. De Computación. Isabel Besembel C. Base de Datos. Sem. B-15 2015

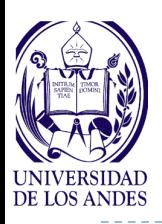

## **Procesos técnicos: Fase 4. Diseño del SBD**

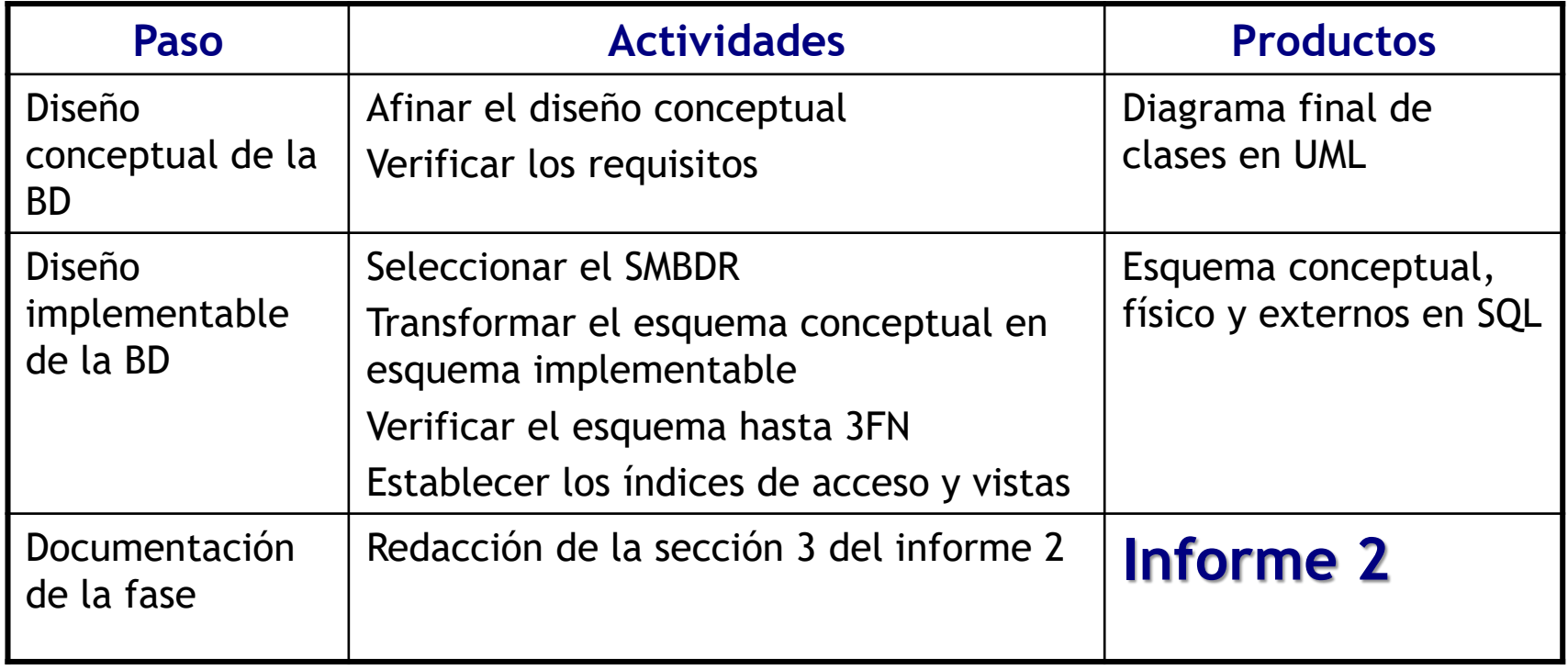

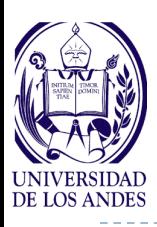

**Ejemplos**

**CREATE TABLE analisis ( idanalisis serial NOT NULL, nombreana character varying(128), fechaincorporacion date, fechadesincorporacion date, descana character varying(512), idanaprecedea integer, idstatusanalisis character varying(1) DEFAULT 0**

#### **);**

**CREATE TABLE analisisensayos ( idanalisis integer NOT NULL, idensayo integer NOT NULL**

**);**

**ALTER TABLE ONLY adscripcionun ADD CONSTRAINT adscripcionun\_pkey PRIMARY KEY (idpersonal, idun);**

CREATE VIEW viewresult AS

SELECT resultado.idresultado, resultado.valor, resultado.idunimed, resultado.incertidumbre, resultado.fecharesultado, resultado.idedoresultado, resultado.fechaedoresultado, resultado.idcertificado, ensayo.idreanalisis, parametro.idunimed AS paridum, unidaddemedida.nombrecorto, metododecalculo.idprueba, ensayo.idensayo, muestra.idmuestra, realizaanalisis.idlab, analistasmetodos.idpersonal, metodo.nrometodo, prueba.nombreprueba FROM (muestra JOIN (porcion JOIN (analistasmetodos RIGHT JOIN (realizaanalisis JOIN (metodo JOIN (unidaddemedida JOIN (parametro JOIN (metododecalculo JOIN (prueba JOIN (resultado RIGHT JOIN (ensayo LEFT JOIN realizacion USING (idensayo)) USING (idensayo)) USING (idprueba)) USING (idprueba)) USING (idparametro)) ON  $((parameteridunimed = unidaddemedida.idunimed)))$ USING (idmetodo)) USING (idanalisis)) USING (idmetodo)) USING (idporcion)) USING (idmuestra)) ORDER BY ensayo.idensayo;

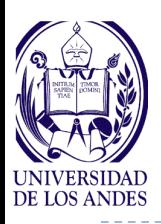

### **Procesos técnicos: Fase 5. Implementación del SBD**

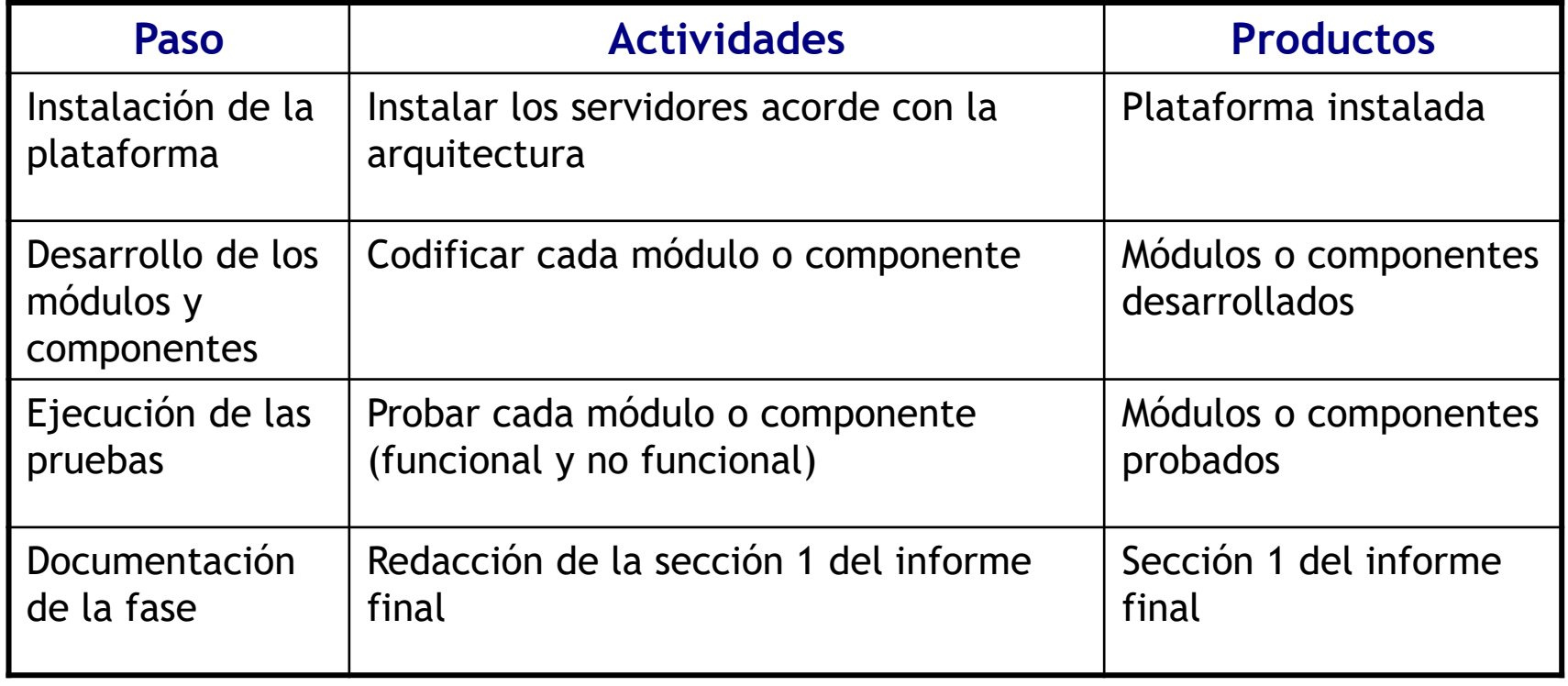

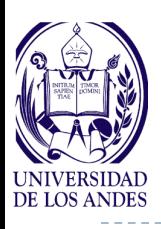

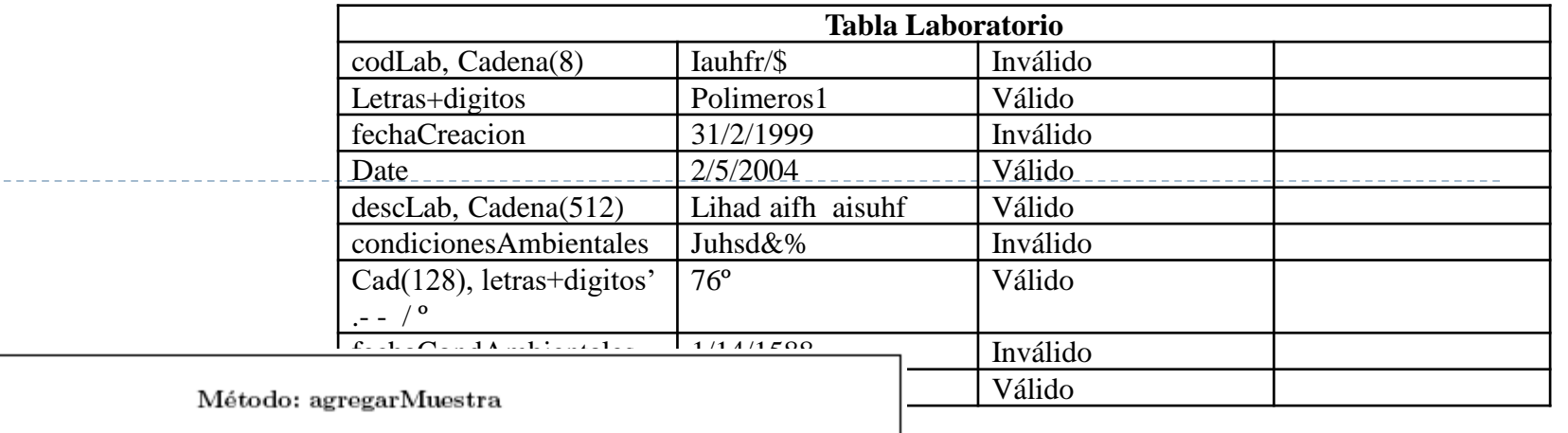

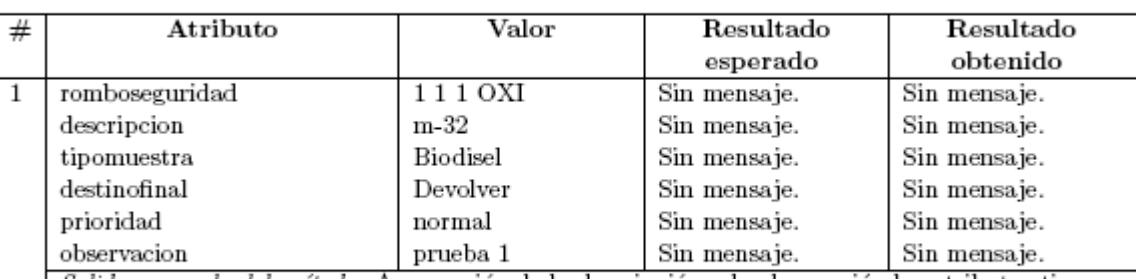

Salida esperada del método: A execpción de la descripción y la observación los atributos tienen un rango definido, el cual se utiliza para controlar el ingreso de datos. El método por tanto agrega la muestra m-32.

Salida obtenida del método: Se agrega la muestra m-32.

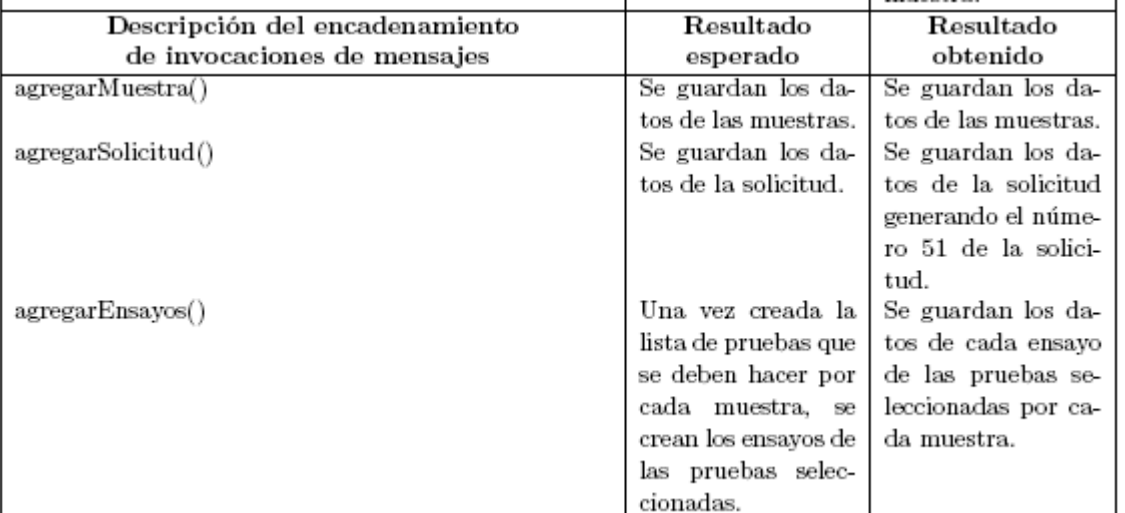

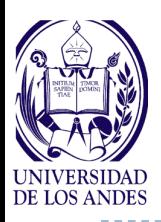

## **Procesos técnicos: Fase 6. Entrega del SBD**

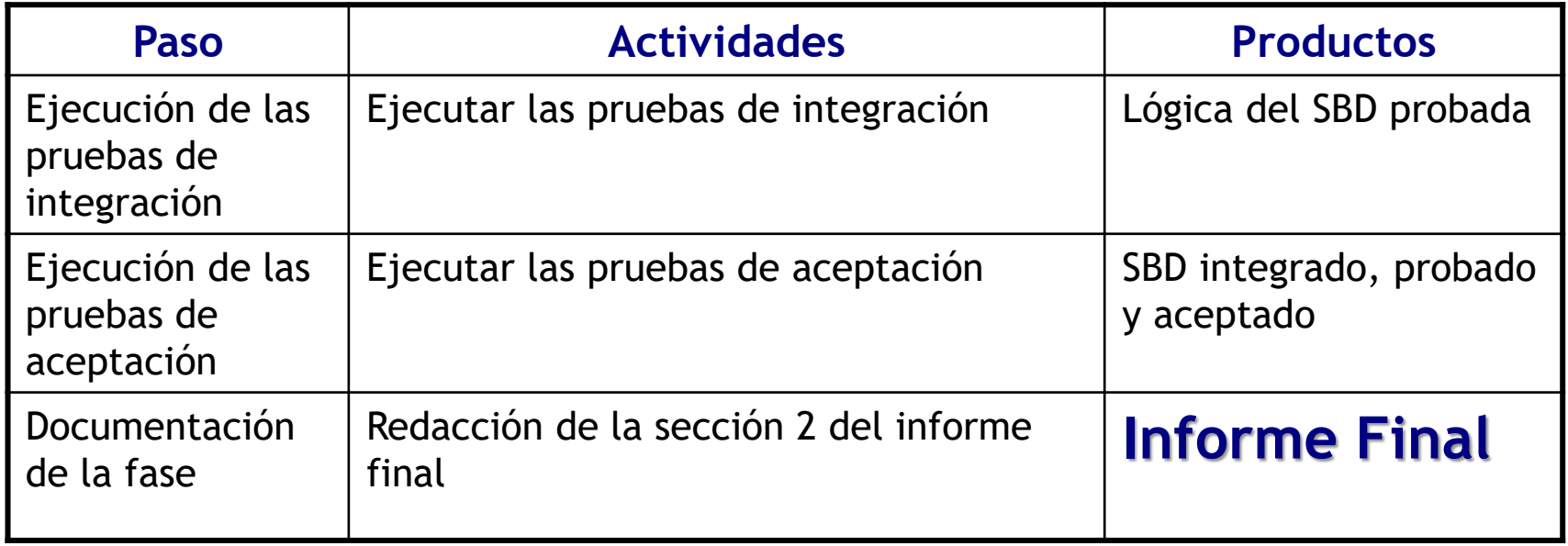

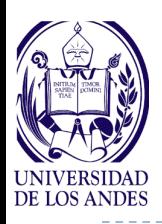

## **Autoevaluación**

- **1. ¿Cuál es el ciclo de vida de un sistema de base de datos?**
- **2. ¿Cuál es la metodología de desarrollo de tales sistemas?**
- **3. ¿Cuáles son las fases del método de desarrollo de un sistema de base de datos?**
- **4. ¿Cuáles son los procesos gerenciales del método WatchBD?**
- **5. ¿Cuáles son los procesos técnicos del método WatchBD?**
- **6. ¿Cuáles son los productos a incluir en el informe de avance 1?**
- **7. ¿Cuáles son los productos que se anexan al informe 1 para obtener el informe 2?**
- **8. ¿Cuáles son las productos que se anexan al informe 2 para obtener el informe final?**